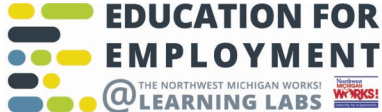

# **NORTHWEST MICHIGAN WORKS! ADULT EDUCATION DISTANCE LEARNING STUDENT TEACHER CONTRACT**

#### **Student**

**I have:**  *Circle answer below*: A computer in good working order. Yes No

An e-mail address. Yes No

Access to the Internet. Yes No

**I can:**

Download attachments. Yes No

Use a computer easily. Yes No

Use e-mail. Yes No

#### **I will:**

 $\Box$  Check my e-mail from my instructor.

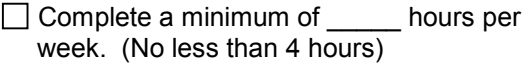

- $\Box$  Attend the Learning Lab a minimum of once month.
- $\Box$  Respond to my instructor's questions and suggestions promptly either through e-mail, chat, or other appropriate methods.
- $\Box$  Complete all required software testing at the Learning Lab.
- $\Box$  Complete any required post testing.

### **Teacher will:**

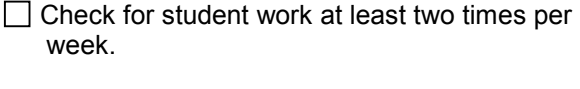

- $\Box$  Provide students with availability.
- $\Box$  Contact student by e-mail or by telephone/text/chat on a regular basis.
- $\Box$  Review student's work and send comments and suggestions.
- $\Box$  Reply to student e-mail as soon as possible.
- $\Box$  Notify student when they are ready to receive credit for a course.
- $\Box$  Provide student with additional learning opportunities when needed.
- $\Box$  Provide students who complete their program of study with information on Post- Secondary programs and training.

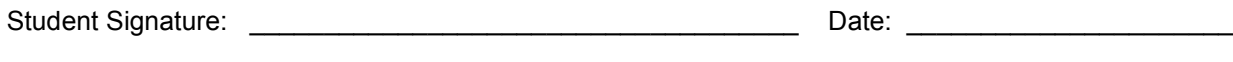

Distance Learning Teacher Signatures:

*One copy provided to student in their student work folder and one copy placed in the Student Administrative Folder.*

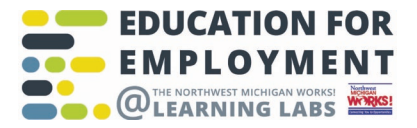

## **NORTHWEST MICHIGAN WORKS! ADULT EDUCATION DISTANCE LEARNING ORIENTATION CHECKLIST**

**Student Name:** 

**Date: \_\_\_\_\_\_\_\_\_\_\_\_\_\_\_\_\_\_\_\_\_\_\_\_\_\_\_\_\_\_\_\_**

 **Viewed the DL Orientation Video.**

 **Read the "Is Distance Learning for Me?" handout.** 

 **Completed the Student Teacher Distance Learning Contract. (One copy to student in folder, one in Student Admin folder).**

 **Demonstrate Computer Competencies such as:**

- **Email (receiving/sending/opening/sending an attachment)**
- **Word Processing**
- **Use of Google Hangouts.**

 **Demonstrated the ability to navigate the Learning Lab Kiosk site.**

 **Received an overview of the assigned software.**

**Demonstrated ability to navigate within the software program.**